## **Clientes**

## **Como obter a lista o número de um cliente via API ?**

URL: http://www.nomedoseusite.com.br/api\_customers.php?cID=CUSTOMERNUMBE R&action=customers\_id

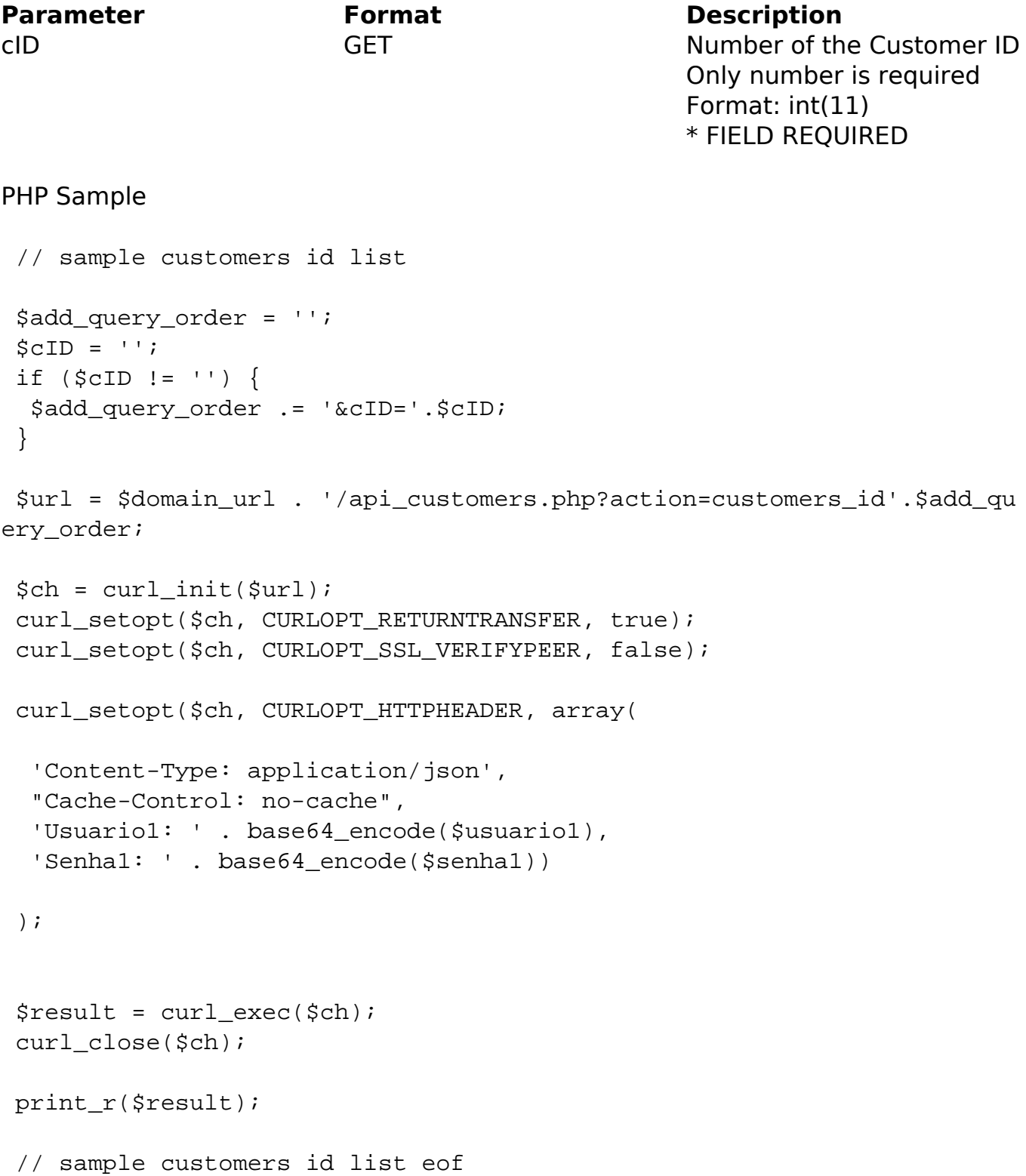

## **Clientes**

Return:

entry person kind customers\_gender customers\_firstname entry\_rg entry\_cpf customers\_dob customers\_email\_address entry\_company entry\_cnpj entry\_ie entry\_postcode entry\_street\_address entry\_number entry\_completion entry\_suburb entry\_city entry\_state customers telephone customers\_telephone\_commercial customers telephone mobile customers fax skype msn customers\_newsletter customers groups id language

ID de solução único: #1591 Autor: : MFORMULA Última atualização: 2018-08-30 13:10